## **Using LATEX Inline on the HTML Editor**

Last Modified on 04/01/2024 11:07 am CDT

It is possible to write LaTeX commands directly on the HTML Editor. The HTML editor will display the LaTeX commands. Latex equations will not render in edit mode, only rendered in Preview or View mode (to the learner). Select to access the Preview Mode.

D2L accepts the following inline methods:

- $\bullet$  \( \) provides the equation as an inline with other text.
- $\bullet$  \[\] \begin \end produce a block entry on a new line.
- \$\$ \$\$ produce a block entry on a new line.

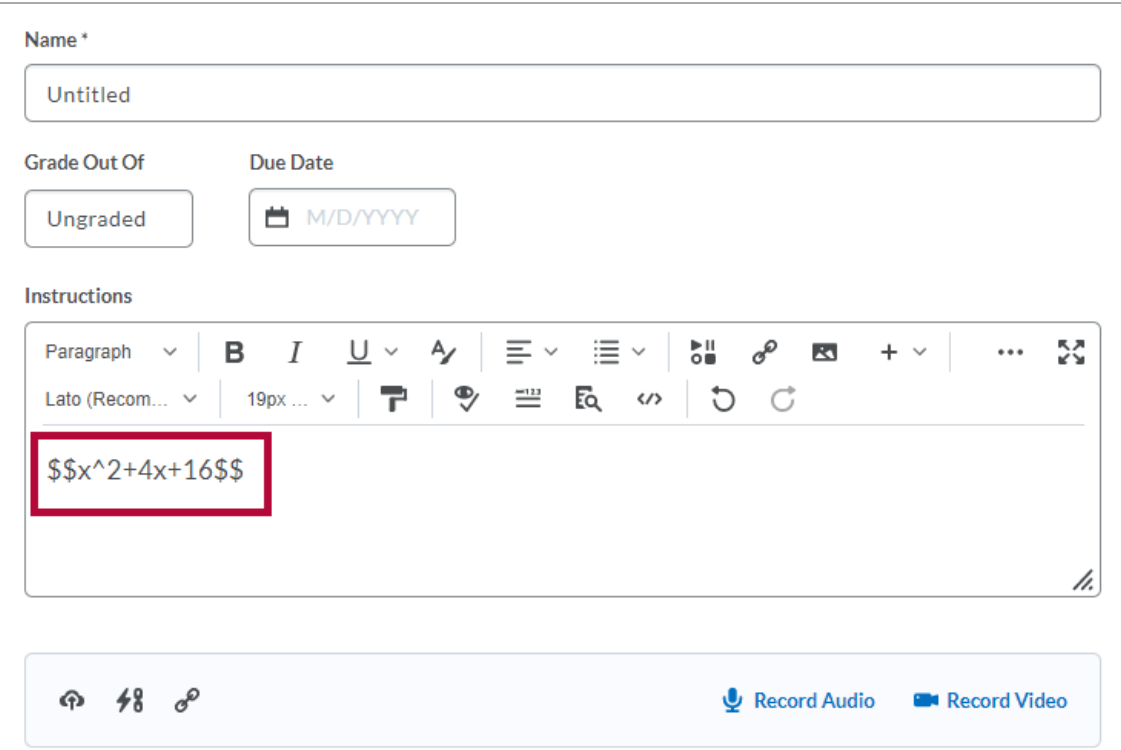

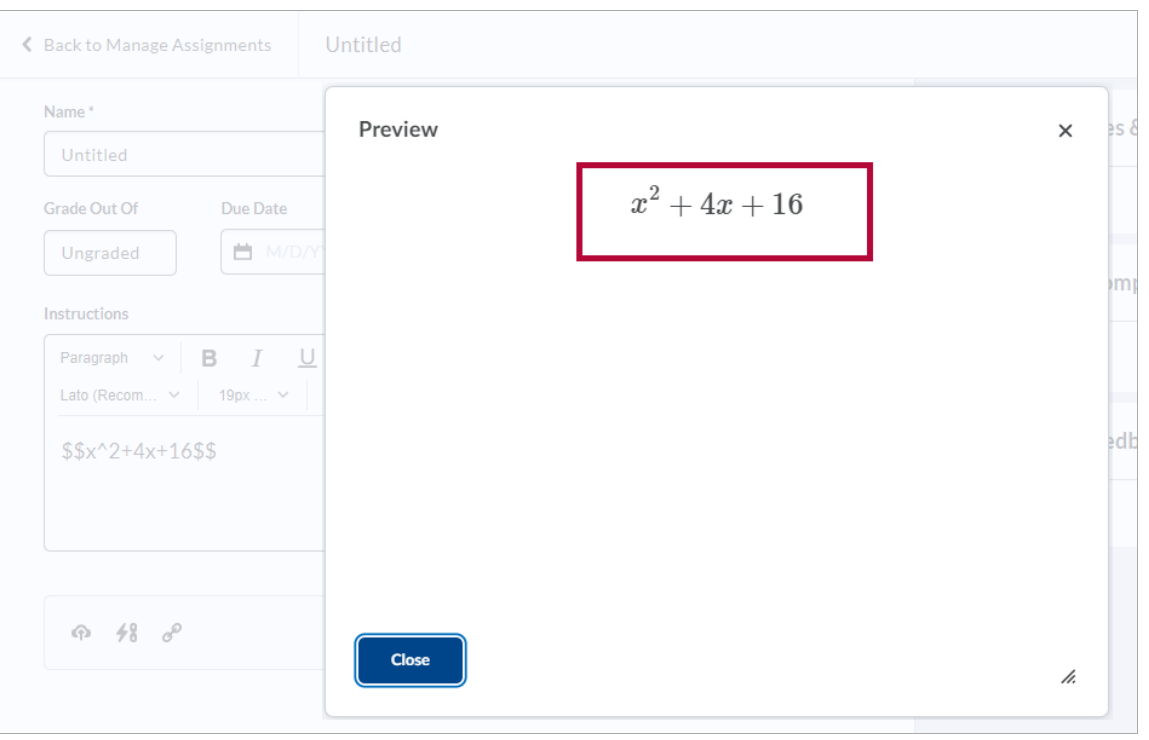